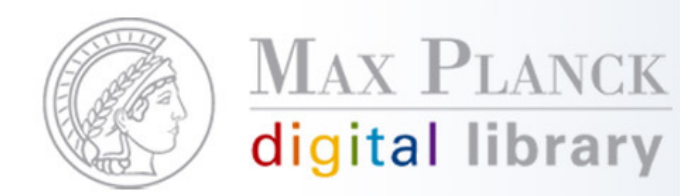

# (Auto-)Create User Interface

- Max Planck libraries and users share a large pool of information resources.
- Though there is central content, views and services arerequired to vary considerably.
- To integrate central content, RESTful services have proved to be useful.
- The challenge: …

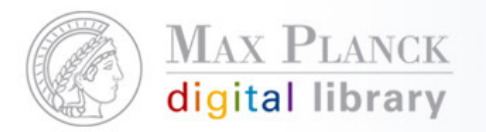

#### … provide the opportunity to create all sorts of user interfaces

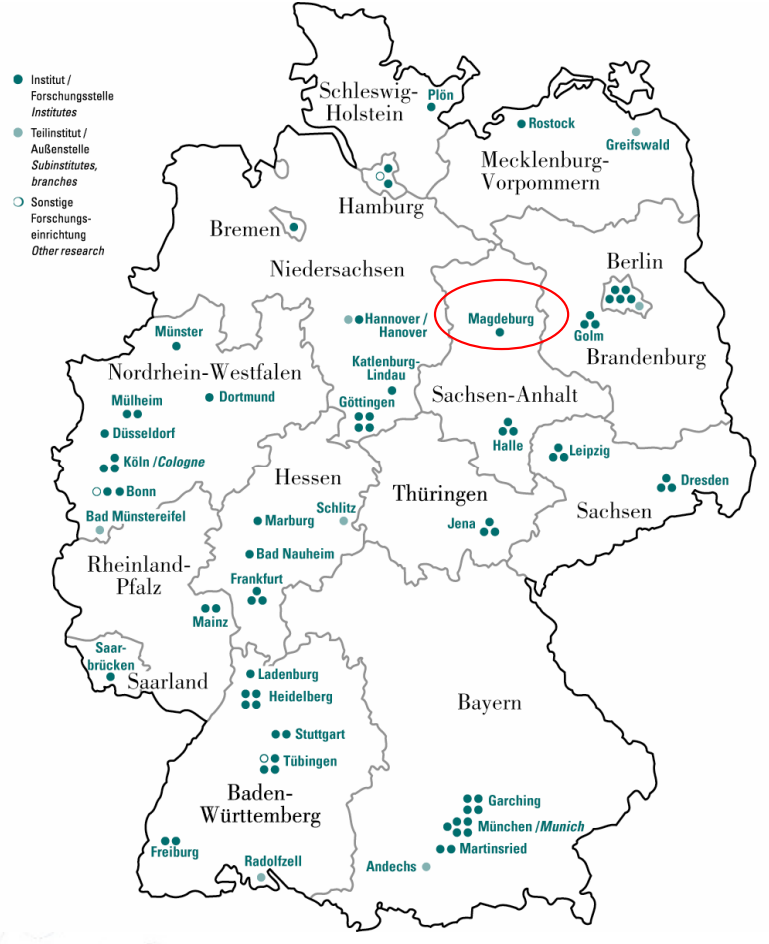

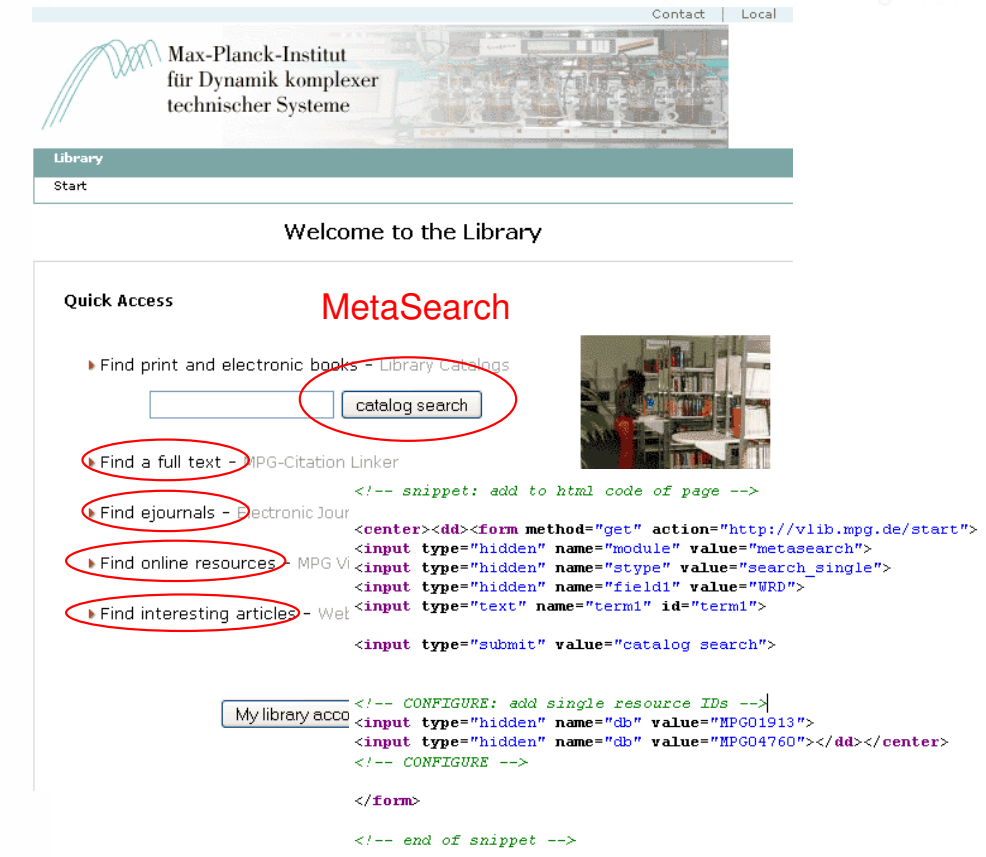

/V?func=meta-1-check&mode=advanced&find\_code\_2=WRD&find\_request\_2=...&ckbox=MPG01913&ckbox=MPG04760

Except where otherwise noted, this work is licensed under http://creativecommons.org/licenses/by/3.0/de/

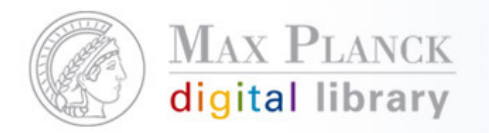

## There is a need for custom interfaces (example: Aleph)

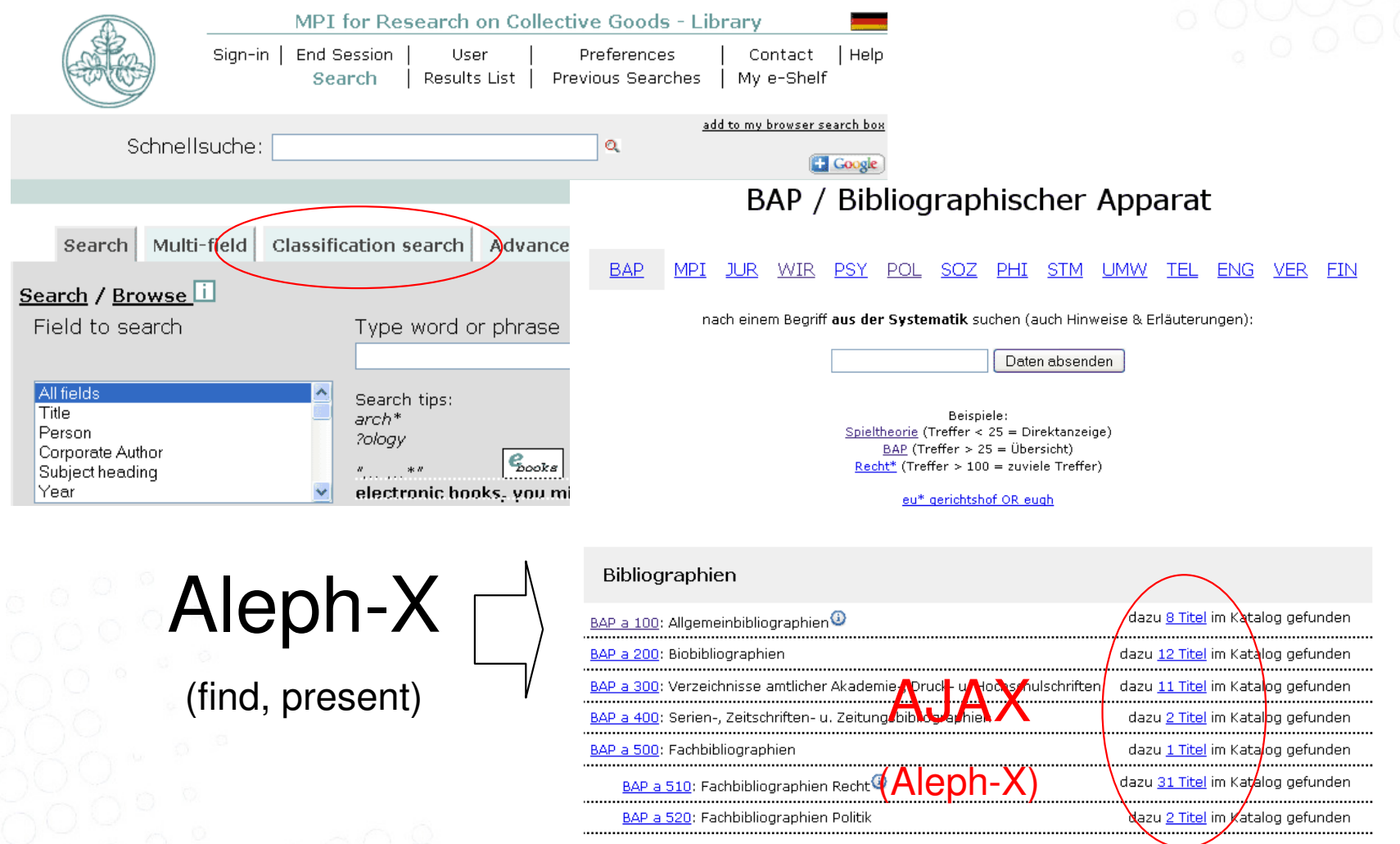

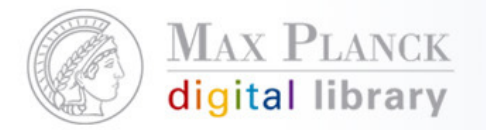

### Aleph opac, display recent acquisitions

#### Neuerwerbungen anzeigen:

Oktober 2009 (P)  $\vee$  anzeigen

#### Server:

O Prod.server O Entw.server (NUR ZUM TESTEN)

Systematikgruppe:

Oalle OGruppen auswählen

**EBAP / Bibliographischer Apparat OPHI** / Philosophie **EMPI** / Methoden, Paradigmen, **EISTM / Science**, T **OUMW** / Umwelt Institutionen **DJUR / Rechtswissenschaften ETEL** / Telekommu **ENG** / Energie **EWIR / Ökonomie EPSY / Psychologie EVER / Verkehr OPOL** / Politikwissenschaften **OFIN** / Finanzen □SOZ / Soziologie Dieser Service erzeugt Liste

op=present&set\_no=061736&treffer=11&anfrage=0910&server=aleph&fields=author-title-callno&sort=author& xserveradresse=http://aleph.mpg.de/X?op=find&request=(WAB=0910)AND(WNO=0+OR+on+OR+BAP)&ba--

#### Neuerwerbungen 10/2009: 11 Titel ausgewählt

Sie haben folgende Systematikgruppen ausgewählt:

BAP / Bibliographischer Apparat

#### (neue Suche)

sortiert nach Verfasser

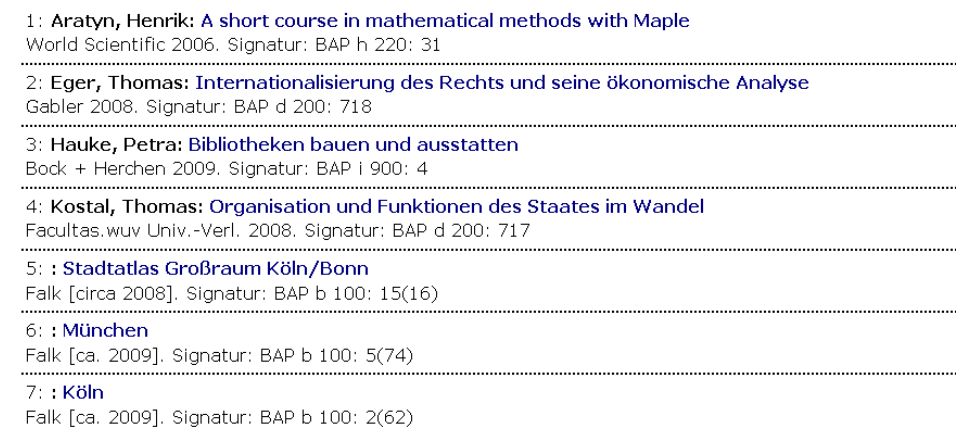

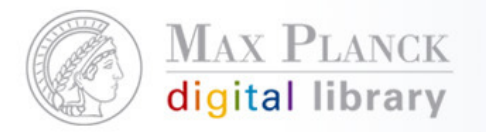

### Generate code: Deep links to directly address a specific view

#### ▶ Link creator

[requires JS 1.5, DOM 1.0]

Please select module and service type, and specify parameters if required:

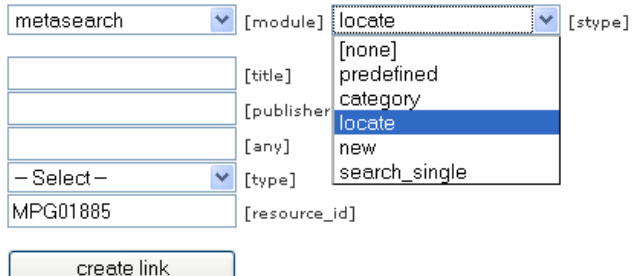

Note: URLs translate to MetaLib's deeplinking syntax:

#### /V?func=meta1&INIT\_TYPE=LocateList&F-IDN=MPG01885

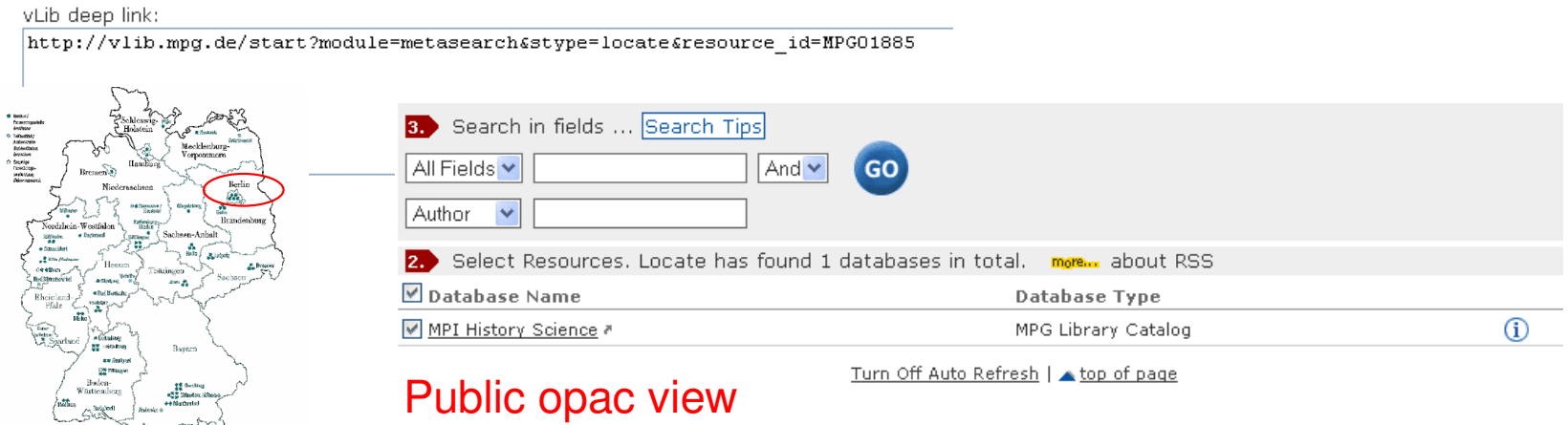

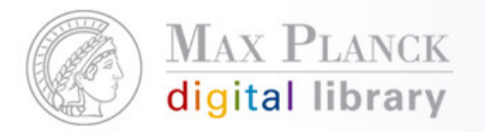

### Provide static code snippet to be used on library web pages

#### ▶ MPG/SFX Citation Linker

The MPG/SFX link resolver offers a citation linker to request services for a known reference. This featu page:

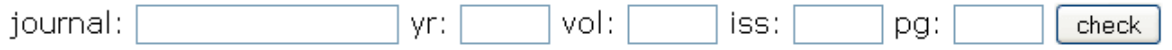

The implementation can be achieved by adding following lines to the HTML code of a web page:

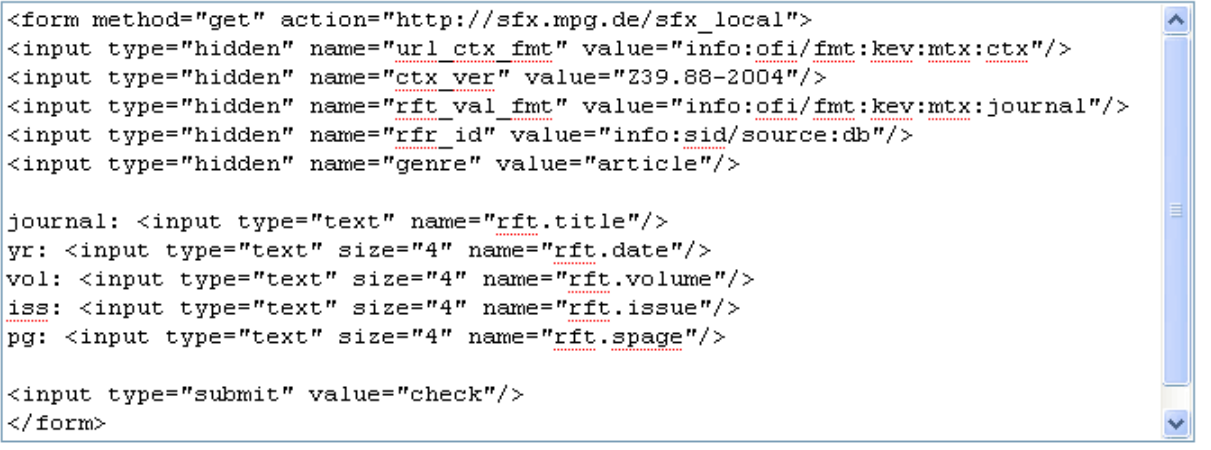

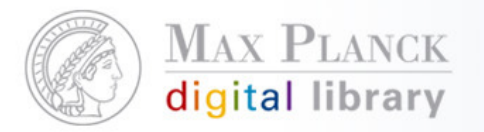

# …or enable dynamic creation of code – generate OpenURL, html snippet, COinS

Für die Übertragung von Metadaten an den MPG/SFX Server wird der OpenURL-Standard verwendet. Eine Einführung i ExLibris \* zusammengestellt. Der OpenURL Generator unterstützt Sie bei der Erstellung von OpenURLs Version 1.0 für d

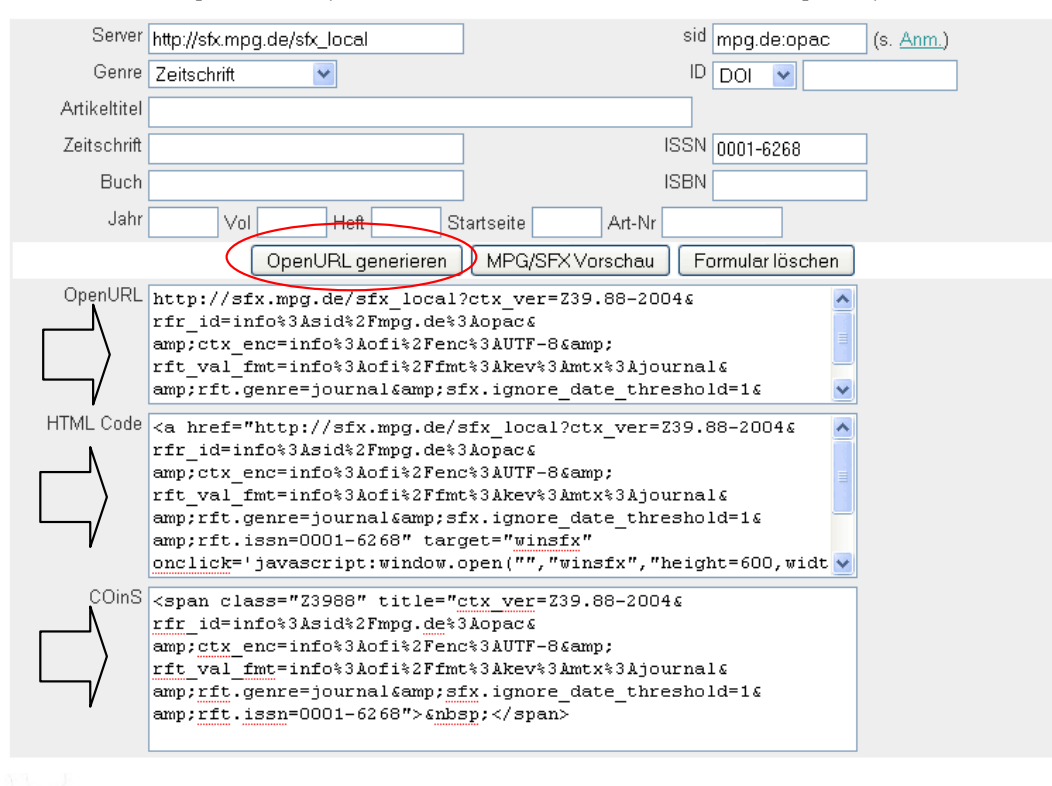

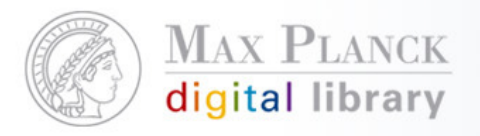

…or a search form

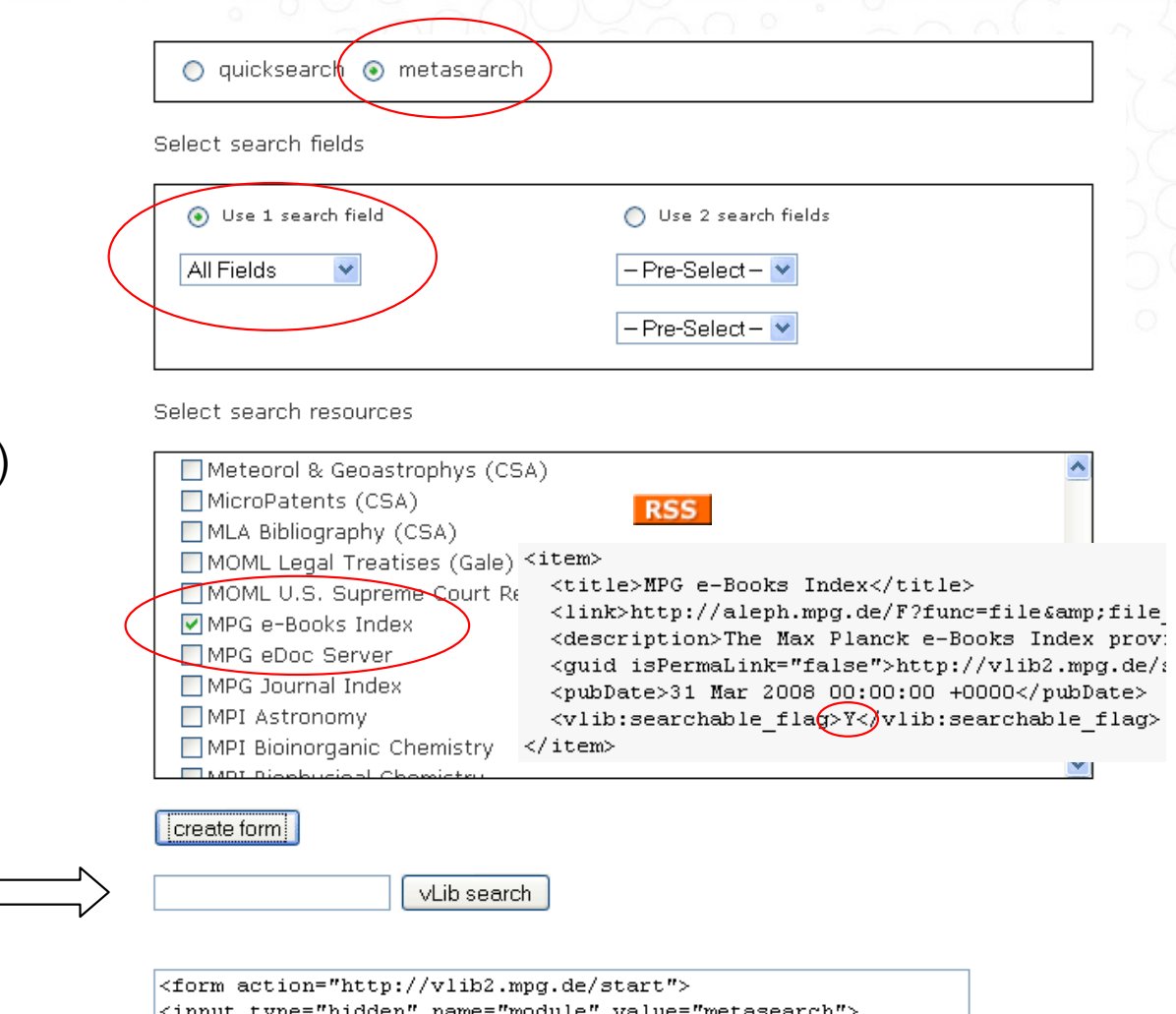

**Select** 

- $\overline{\phantom{a}}$  Search interface(QuickSearch, MetaSearch)
- $\mathcal{L}_{\mathcal{A}}$ Search fields to be used
- $\overline{\phantom{a}}$  QuickSets/Databases to besearched

Get

- Ш Preview of search form
- Ш Code of search form

<input type="hidden" name="module" value="metasearch"> <input type="hidden" name="stype" value="search single"> <input type="hidden" name="field1" value="WRD"> <input type="text" name="term1"> <input type="submit" value="vLib search"> <input type="hidden" name="db" value="MPG04760"> <input type="hidden" name="db" value="MPG01913"> </form>

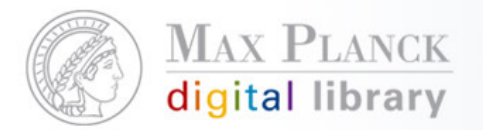

### Quick and dirty: send Javascript – create form to search local sets

#### **Quick Javascript solution**

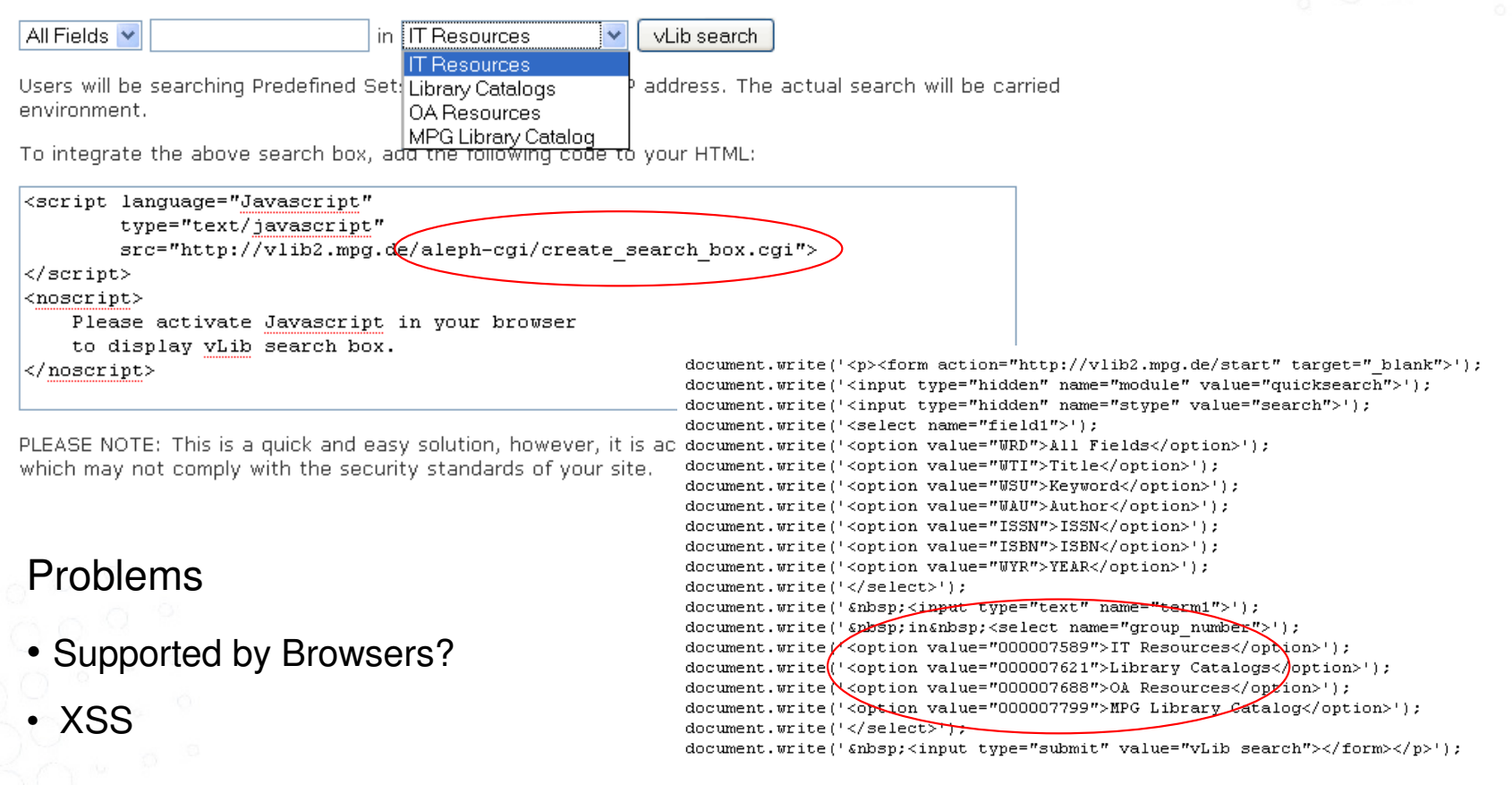

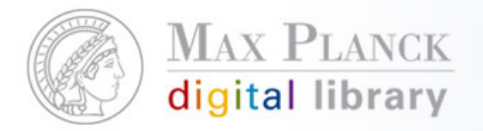

### Simple html representation – enabling more interfaces for end users

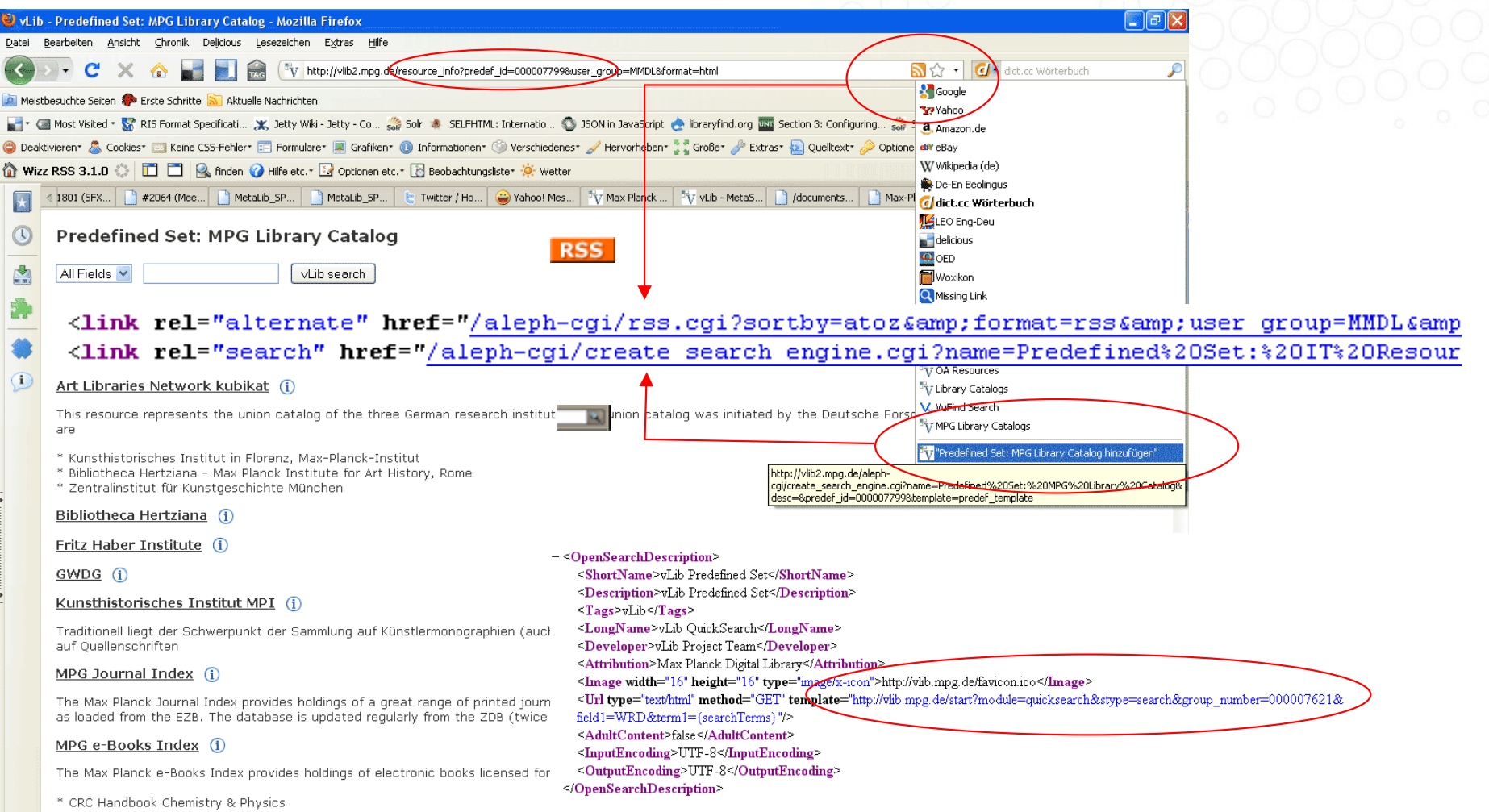

\* NetLibrary (DFG-licensed items)

\* oxford-pererence online (Premium collection adduction collection code=advanced&find\_code\_2=WRD&find\_request\_2=test&group\_number=000007621<br>\* Safari Tech Books

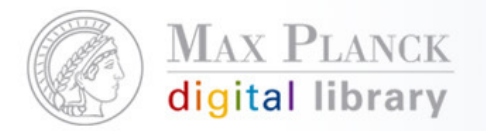

### Use of external web services – web page instructing librarians

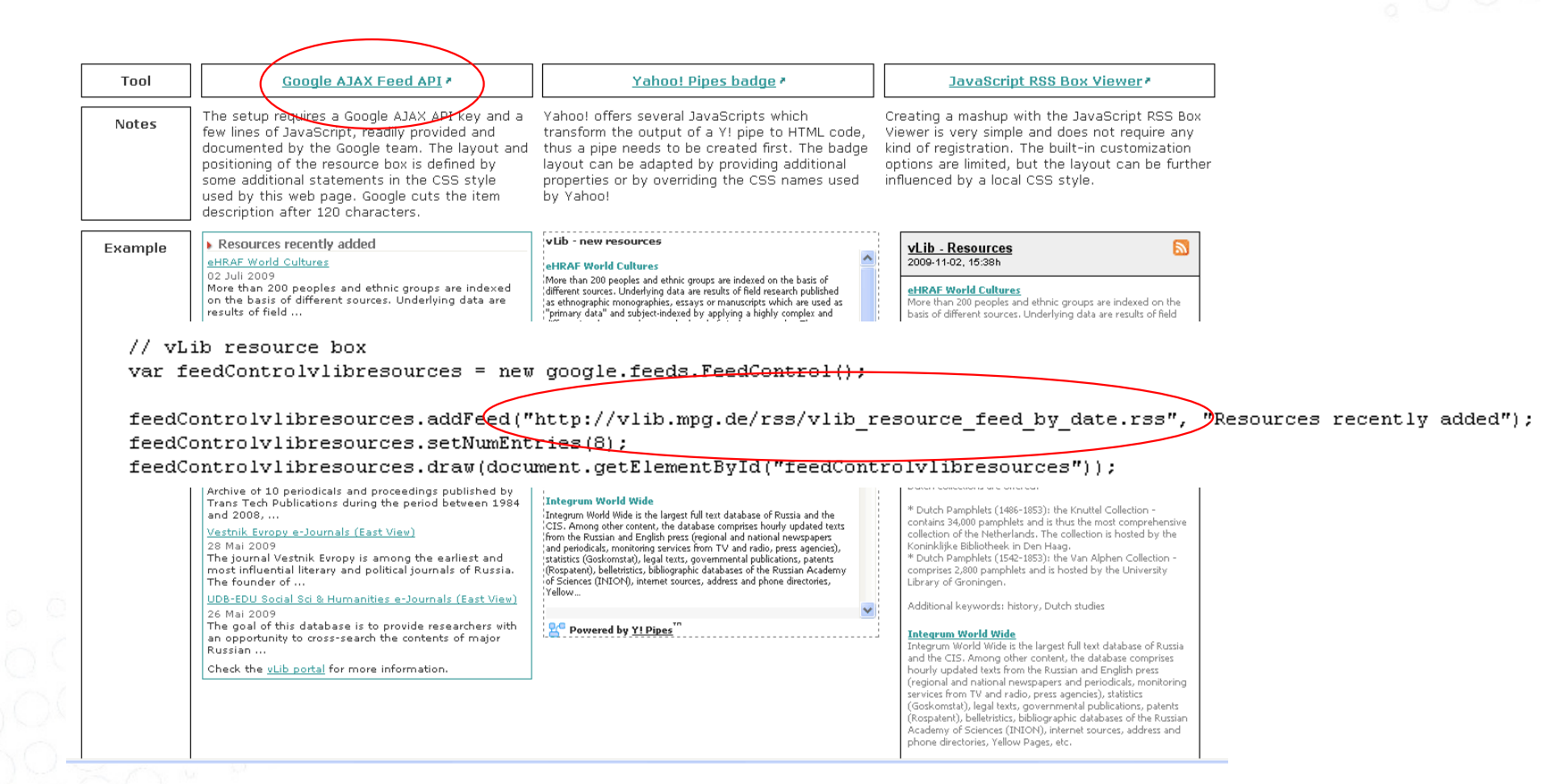

10.02.2010 Seite 10

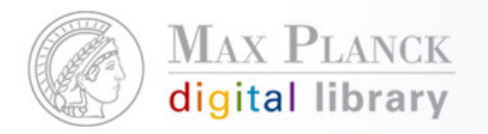

### Conclusion

- $\mathbb{R}^n$ There is always some service URL involved
- **•** which is supported, maintained, kept stable  $\mathbb{R}^n$
- F by the API/application in the background.

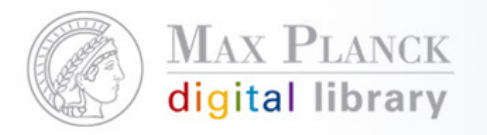

Quotations from Librarians, Colleagues, well-known, …

- F "The more API, the better"
- $\overline{\mathbb{R}}$ "URL is user interface"
- $\overline{\phantom{a}}$ "[It's desirable that] everything has a URL"
- $\mathcal{L}_{\mathcal{A}}$ "Cool URLs don't change"

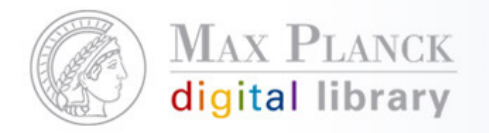

http://vlib.mpg.de/aboutvlib.html#feature

# Thank you for your attention